## **詳細情報PDF、写真ZIPのDLの方法について(会員限定機能)**

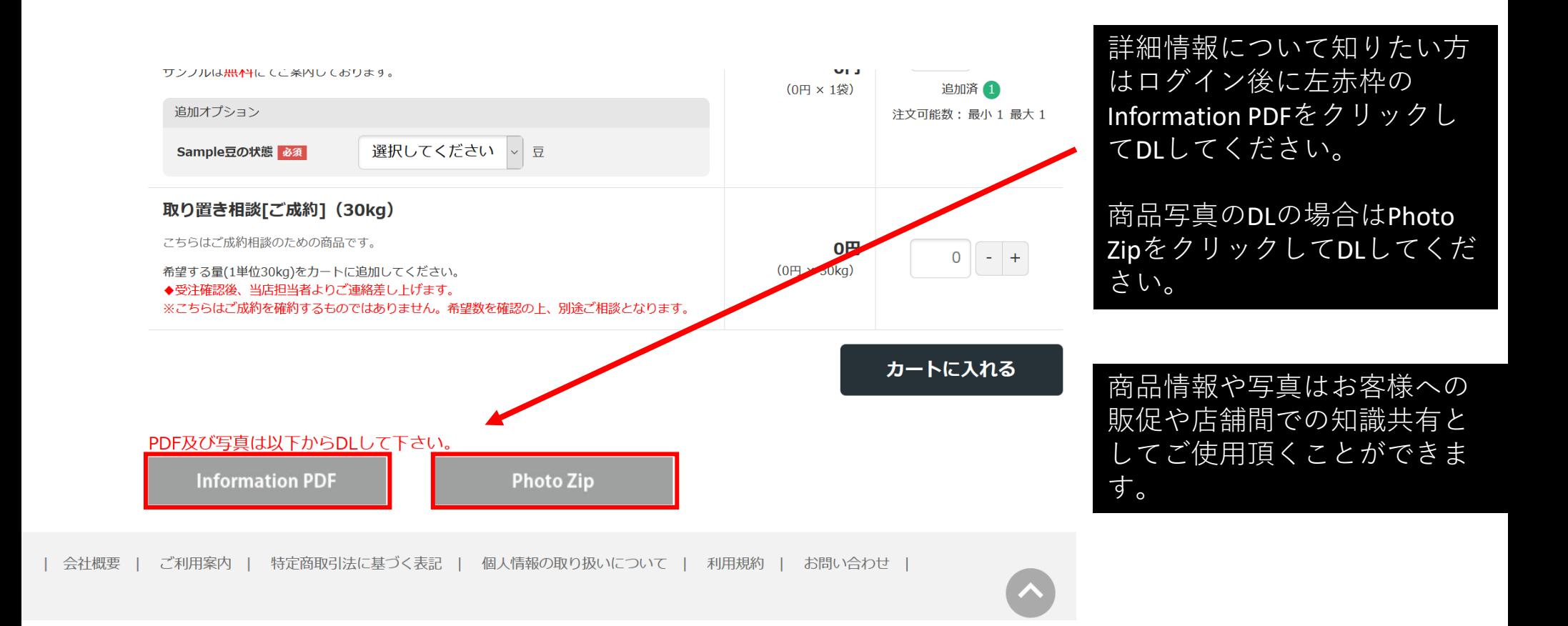